# THE STATA JOURNAL

#### **Editor**

H. Joseph Newton Department of Statistics Texas A & M University College Station, Texas 77843 979-845-3142; FAX 979-845-3144 jnewton@stata-journal.com

#### **Associate Editors**

Christopher F. Baum Boston College Rino Bellocco Karolinska Institutet, Sweden and Univ. degli Studi di Milano-Bicocca, Italy A. Colin Cameron University of California–Davis David Clayton Cambridge Inst. for Medical Research Mario A. Cleves Univ. of Arkansas for Medical Sciences William D. Dupont Vanderbilt University Charles Franklin University of Wisconsin–Madison Joanne M. Garrett University of North Carolina Allan Gregory Queen's University James Hardin University of South Carolina Ben Jann ETH Zürich, Switzerland Stephen Jenkins University of Essex Ulrich Kohler WZB, Berlin

#### **Stata Press Production Manager Stata Press Copy Editor**

**Editor** Nicholas J. Cox Department of Geography Durham University South Road Durham City DH1 3LE UK n.j.cox@stata-journal.com

Jens Lauritsen Odense University Hospital Stanley Lemeshow Ohio State University J. Scott Long Indiana University Thomas Lumley University of Washington–Seattle Roger Newson Imperial College, London Marcello Pagano Harvard School of Public Health Sophia Rabe-Hesketh University of California–Berkeley J. Patrick Royston MRC Clinical Trials Unit, London Philip Ryan University of Adelaide Mark E. Schaffer Heriot-Watt University, Edinburgh Jeroen Weesie Utrecht University Nicholas J. G. Winter University of Virginia Jeffrey Wooldridge Michigan State University Lisa Gilmore Gabe Waggoner

**Copyright Statement:** The Stata Journal and the contents of the supporting files (programs, datasets, and help files) are copyright  $\odot$  by StataCorp LP. The contents of the supporting files (programs, datasets, and help files) may be copied or reproduced by any means whatsoever, in whole or in part, as long as any copy or reproduction includes attribution to both (1) the author and (2) the Stata Journal.

The articles appearing in the Stata Journal may be copied or reproduced as printed copies, in whole or in part, as long as any copy or reproduction includes attribution to both (1) the author and (2) the Stata Journal.

Written permission must be obtained from StataCorp if you wish to make electronic copies of the insertions. This precludes placing electronic copies of the Stata Journal, in whole or in part, on publicly accessible web sites, fileservers, or other locations where the copy may be accessed by anyone other than the subscriber.

Users of any of the software, ideas, data, or other materials published in the Stata Journal or the supporting files understand that such use is made without warranty of any kind, by either the Stata Journal, the author, or StataCorp. In particular, there is no warranty of fitness of purpose or merchantability, nor for special, incidental, or consequential damages such as loss of profits. The purpose of the Stata Journal is to promote free communication among Stata users.

The *Stata Journal*, electronic version (ISSN 1536-8734) is a publication of Stata Press. Stata and Mata are registered trademarks of StataCorp LP.

## **Mata Matters: Subscripting**

William Gould StataCorp College Station, TX wgould@stata.com

**Abstract.** Mata is Stata's matrix language. In the Mata Matters column, we show how Mata can be used interactively to solve problems and as a programming language to add new features to Stata. Subscripting is the subject of this column. Stata has three subscripting modes, and two of them are about more than accessing an element of a vector or matrix. The advanced forms of subscripting can, by themselves, be the solution to some problems.

**Keywords:** pr0028, Mata, subscripts, list subscripts, range subscripts, sampling with replacement, permutation matrices and vectors

### **1 Introduction**

In many Mata programs, dealing with matrices and vectors as a whole is enough, and one never needs to reach inside them to access the individual elements. For instance,

```
. sysuse auto
(1978 Automobile Data)
. tomata
. mata
                                                        - mata (type end to exit) -
: mata describe
      # bytes type name and extent
             8 real colvector displacement[74]<br>8 real colvector foreign[74]
             8 real colvector foreign[74]<br>8 real colvector gear_ratio[74]
             8 real colvector gear_ratio[74]<br>8 real colvector beadroom[74]
             8 real colvector headroom[7<br>8 real colvector hength[74]
             8 real colvector length[7<br>8 string colvector make[74]
             8 string colvector make [74]<br>8 real colvector mpg [74]
             8 real colvector mpg[74]<br>8 real colvector price[74]
             8 real colvector price[74]<br>8 real colvector prep78[74]
             8 real colvector rep78[74]<br>8 real colvector trunk[74]
             8 real colvector
             8 real colvector turn[74]
             8 real colvector weight [74]
: one = J(74, 1, 1)
```
: X = (weight, foreign, one) :  $y = mpg$ :  $b = invsym(X'X)*X'y$ 

: b 1 1 -.0065878864  $2 \mid -1.650029106$ 3 41.67970233

In the above, I use tomata to create Mata vectors from each variable in auto.dta. We discussed that approach in a previous "Mata Matters" column (Gould 2006). tomata is available from the SSC archives; type ssc install tomata. After that, you can type help tomata to learn more about it.

Sometimes, however, you must access elements individually. Most people know that you can type mpg[5] to access the fifth value of vector mpg or type X[3,4] to access the  $(3, 4)$  element of X. But did you know that you could type  $\text{mpg}[(1\2\3\4\5)]$  or  $mg[(1,2,3,4,5)]$  to obtain a vector of the first five elements of mpg? Or mpg[1::5] or mpg[1..5]? Or mpg[|1\5|]? Do you know the difference? Do you know when to use each?

Did you know that you could type  $X[(1\23), (1,2,3)]$  to obtain the top  $3 \times 3$ submatrix of X? Or X[1::3, 1..3]? Or X[ $|1,1 \rangle$  3,3]]?

Did you know that you can use subscripting to implement sampling with replacement? In one line?

Did you know that you can use subscripting as an alternative to permutation matrices?

Subscripting is the subject of this column, and not just its simple forms.

### **2 Simple subscripting**

There is not much to say about simple subscripting such as  $mpg[5]$  or  $X[3,4]$ . How it works is pretty obvious. We do, however, need to discuss Mata's use of the comma because it plays a role in more advanced use and because I will confuse you if I try to explain subscripts and commas all at once.

The comma has two or three meanings in Mata, depending on how you count. First, the comma is the row-join operator. Typing 1,2,3 is like typing 1+2+3 except that the operator is different. The comma operator joins rows. The plus operator adds.

Both are binary operators, meaning that they work on two and only two values. When you type  $1+2+3$ , that is interpreted to mean  $(1+2)+3$ :  $1+2$  is 3, and then  $3+3$  is 6. It is the same with the comma operator. When you type 1,2,3, that is interpreted to mean  $(1,2)$ , 3: 1, 2 is  $(1,2)$ , and  $(1,2)$ , 3 is  $(1,2,3)$ .

You can code  $x+2$  to add 2 to x, assuming that x and 2 are conformable. Similarly, you can code  $x, 2$  to join 2 to x, assuming that x and 2 are conformable. To add x and y, you code  $x+y$ , and x and y might be scalars, vectors, or matrices. To join x and y, you code  $x, y$ , and  $x$  and  $y$  might be scalars, vectors, or matrices. Regardless of operator, the only requirement is that  $x$  and  $y$  be conformable. The conformability rules are different for comma and plus, but so are the conformability rules different for  $x+y$  and  $x+y$ . For the comma, the conformability rule is merely that x and y have the same number of rows.

Parentheses are not required with the comma operator. Most of us type (1,2,3), but we do that only because we are used to seeing the parentheses in mathematical texts—1,2,3 means the same thing. Typing  $(1,2,3)$  instead of 1,2,3 is like typing (1+2+3) instead of 1+2+3.

Comma differs from plus in one important way. In Mata, plus always means addition, regardless of context. Comma, however, sometimes means the operator comma and other times means the separator comma. If you code ttail(15,1.8), you are not saying to join 15 and 1.8 to form (15, 1.8) and then pass that single vector to function ttail(). You are saying to pass to ttail() two arguments, 15 and 1.8. Comma works as a separator here.

Mata usually interprets comma to mean the operator. Whenever you are typing function arguments, however, Mata switches its interpretation of comma to separator. So once you have typed "ttail(", commas after that separate one argument from another until you close the parentheses. That is, commas separate unless you open another parenthesis, and then Mata goes back to its usual comma-is-operator rule. Say that we wanted the norm of  $1,2,3$ . Were we to code norm $(1,2,3)$ , we would get an error because norm() requires one or two arguments, and we just supplied three, namely, 1, 2, and 3. If we code norm $((1,2,3))$ , however, we obtain the desired result, 3.7416. The extra parentheses were required because we needed Mata to interpret comma as the join operator, not as the argument separator. Were we to include yet another pair of parentheses—were we to code  $norm((1,2,3))$ —that would also yield 3.7416. Mata does not follow an alternating rule. Mata's rule is that comma means join except in argument lists, and inside such lists comma means separator unless it is inside one or more parentheses.

There is one more part to the rule: comma is also interpreted as a separator inside subscripting brackets  $[$  and  $]$ . When you type  $X[1,3]$ , the comma separates the two values, treating them like arguments of a function. Everything just said about functions, commas, and parentheses also applies to subscripts, commas, and parentheses.

[ ] allows one or two arguments. One is enough for a vector; two are required for a matrix. If y is a column vector, you can refer to  $x[3]$  or  $x[3,1]$ ; it makes no difference. If z is a row vector, you can refer to  $\mathsf{z}[3]$  or  $\mathsf{z}[1,3]$ ; it makes no difference. You can even apply this rule to scalars. If  $s$  is a scalar, you can refer to  $s$ ,  $s[1]$ , or  $s[1,1]$ .

If X is a matrix, however, you must specify two arguments, such as X[3,2]. Referring to X[3] by itself is not allowed. You can obtain the entire third row or the entire third

column of X by specifying the other subscript as missing value  $(.)$  as in  $X[3, .]$  or  $X[.,3]$ . You can even omit the . (but not the comma) and type  $X[3,]$  or  $X[,3]$ . That makes [ ] look pretty special, but it really is not. When you type [ followed by , or type , followed by ], the Mata compiler fills in the . for you. What Mata in fact compiles has the . in it.

Speaking of operators: [ ] is itself an operator. What distinguishes an operator from mere notation is that operators can be applied to expressions. In Mata,  $invsym(X)[1,2]$ returns the  $(1,2)$  element of the matrix returned by  $invsym(X)$ . (invsym $(X^{\prime}X)^{*}X^{\prime}y$ )[1] returns the first element of the vector calculated by  $invsym(X'X)*X'Y$ .

### **3 List subscripting**

[ ] allows vector arguments as well as scalar ones.

Let x be a row vector containing  $(7, 1, 6, 5)$ . Then  $x[1]$  is 7.  $x[(2,4,3,1)]$  is  $(1, 5, 6, 7)$ .  $x[(2, 4, 3)]$  is  $(1, 5, 6)$ .  $x[(2, 4, 4)]$  is  $(1, 5, 5)$ .  $x[(2, 4, 4, 3)]$  is  $(1, 5, 5, 6)$ .

Let z be a column vector containing  $(7, 1, 6, 5)'$ .  $z[(2\4\3\1)]$  is  $(1, 5, 6, 7)'$ .  $z[(2\{4\}3)]$  is  $(1,5,6)'$ .  $z[(2\{4\}4)]$  is  $(1,5,5)'$ .  $z[(2\{4\}4\}3)]$  is  $(1,5,5,6)'$ .

Whether the subscripts are row or column vectors does not matter; the shape of the result is determined by what is being subscripted, not by the subscripts.  $x[(2,4,3,1)]$ is  $(1, 5, 6, 7)$ ; so is  $x[(2\{4\}3\1)]$ .  $z[(2\{4\}3\1)]$  is  $(1, 5, 6, 7)'$ ; so is  $z[(2, 4, 3, 1)]$ . Code will be more readable, however, if you subscript row vectors with rows and column vectors with columns.

Matrices may also be subscripted with vectors. Let  $X$  be  $(7,3,4 \setminus 5,9,1)$ . Then  $X[(1\2), (1,2)]$  is  $(7,3 \setminus 5,9)$ . As in the other cases, whether the subscripting vectors are rows or columns does not matter, so we could just as well code  $X[(1,2), (1,2)]$ or  $X[(1\2), (1\2)]$  or even  $X[(1,2), (1\2)]$ . As with vectors, elements may be repeated with matrices.  $X[(1\1), (2,3)]$  is  $(3,4 \setminus 3,4)$ . List subscripts can be used to create matrices of lesser or greater dimension than the original.  $X[(1\12\2),$  $(1,2,3,3)$ ] is  $(7,3,4,4 \setminus 7,3,4,4 \setminus 5,9,1,1 \setminus 5,9,1,1)$ .

#### **3.1 List subscripting for sampling with replacement**

So what can you do with list subscripts? One use is sampling with replacement. Let X be a data matrix, by which I mean that its rows are observations and its columns, variables. Let's say that we want to form a new data matrix Z containing observations drawn randomly from X with replacement.

The solution is to manufacture an observation vector o, each element of which contains an observation number from 1 to  $rows(X)$ , each element drawn from the rectangular distribution. Given o, we can then use subscripting to select those rows of X. That some observation numbers (row numbers) may be repeated in o will mean just that some rows will be repeated in the final result. If X has 10 rows, the code to produce o is  $o =$  ceil(10\*uniform(10,1))

and code for a general number of rows is

 $o = ceil(rows(X)*uniform(rows(X),1))$ 

Let us take a moment to focus on what is going on here. uniform() produces random numbers between 0 and 1. Multiplying by rows(X) changes that range so that numbers are between 0 and rows(X). We want integers from 1 to rows(X), so that requires rounding up by using  $ceil()$ .

Now that we have o, the statement to select the data is simply

 $Z = X[\circ, .]$ 

We specify the second subscript as . (missing value) because we want all the columns.

We could even put the whole thing together into one statement,

 $Z = X[ceil(rows(X)*uniform(rows(X),1)),.]$ 

If we wished, we could omit the period:

$$
Z = X[ceil(rows(X) * uniform(rows(X), 1)),]
$$

In the above, we are drawing a sample of size  $N$  from data of size  $N$ . If we wanted to draw a sample of size  $M$ —and whether  $M < N$  or  $M > N$  would not matter—the line would become

 $Z = X[ceil(rows(X)*uniform(M,1)),]$ 

This is a case of something difficult to program in Stata being trivial in Mata. The following example is well worth understanding.

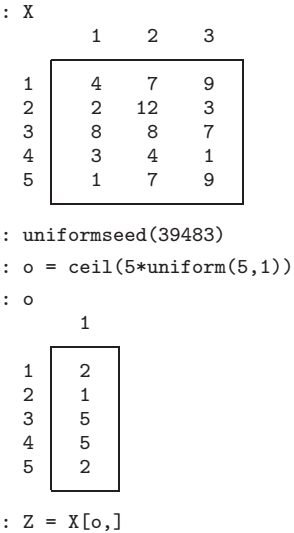

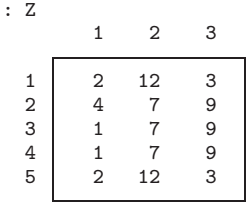

Below I use these ideas to perform a bootstrap of the regression of mpg on weight and foreign, using the automobile data:

```
. sysuse auto, clear
(1978 Automobile Data)
. mata:
                                               - mata (type end to exit) -
: st_view(datay=., ., "mpg")
: st_view(dataX=., ., tokens("weight foreign"))
: n = rows(datay): dataX = dataX, J(n, 1, 1)
:
: N = 10000 // number of replications
: uniformseed(47686)
: b = J(N, 3, .): for (i=1; i<=N; i++) {
> o = \text{ceil}(n * \text{uniform}(n, 1))<br>> v = \text{datav}[o,]y = datay[0,]> X = dataX[0,]> b[i,] = (invsym(X'X)*X'y)'> }
: variance(b)
[symmetric]
                  1 2 3
 1 3.10765e-07<br>2 .000172885
  2 .000172885 1.29395868<br>3 -.0010054771 -.645488234
       3 -.0010054771 -.645488234 3.355736044
```
These results are similar to those that would be produced in Stata by typing estat vce after bootstrap, reps(10000): regress mpg weight foreign.

Beyond sampling with replacement, the example above (1) uses subscripts to index view matrices (i.e., subscripting views is no different from subscripting ordinary matrices) and (2) uses subscripts on the left of the equal sign (which puts results into b one row at a time). Coding

```
: b = J(N, 3, .): for (...) {
: ...
: b[i,] = ...: }
```
executes much faster than

: for (...) { : ... :  $b = b \setminus ...$ : }

The inferior concatenate solution requires that Mata continually reallocate more memory for b and then copy the previous contents into the new, larger matrix. The  $\mathfrak{b}[i, .]$ = . . . solution simply fills in a row of a preallocated matrix.

#### **3.2 List subscripting with permutation vectors**

List subscripts are often used with permutation vectors. A permutation vector is much like the observation vector o in the section above except that, rather than each element being just an integer from 1 to  $n$ , it is a permutation of the integers from 1 to  $n$ , so no rows (or columns) are duplicated or omitted. Permutation vectors arise in data processing, where they are associated with sorting, and in matrix calculation, where they are associated with pivoting.

Consider the vector  $y = (7\1\6\5)$ . The permutation vector that would put y in ascending order is  $p = (2\{4\}3\)$  because  $y[p]$  is  $(1\{5\}6\)7$ . If we simply needed to put y into ascending order, easiest would be to code

: newy =  $sort(y, 1)$ 

Let us assume, however, that going along with  $\gamma$ , we have a matrix  $\chi$ , and its rows are in the same order as y's. Imagine that we need not only to put y into ascending order but also to put X into the corresponding order. In the documentation on  $[M-5]$  **sort**(), there is another function,  $order()$ , that claims to be the equivalent of  $sort()$ . But rather than returning the sorted result, order() returns a permutation vector. The solution to our problem is

:  $p = order(y, 1)$ : newy = y[p] :  $newX = X[p,]$ 

In fact, we might even code

```
: p = order(y, 1): y = y[p]
: X = X[p, ]
```
because given p, putting y and X back in their original order, should that be required, is easy:

```
: y[p] = y
: X[p,] = X
```
That is, list subscripts can be used on the left of the assignment as well as on the right, and putting the subscript on the left inverts the reordering. To understand why, let's consider the statement newy=y[p] and convince ourselves that the statement y[p]  $=$  newy would undo the mapping. Consider the first element of  $p$ , and imagine that its value is k. Then newy =  $y[p]$  assigns the kth value of y to the first element of newy. Now consider the corresponding actions of  $y[p] = newy$ . For the first element of p, it says to replace the kth element of y with the first element of newy. That exactly undoes the first operation performed by newy=y[p]. The same logic applies to each remaining element of p, assuming that the elements are unique, and it is uniqueness of the elements that distinguishes a permutation vector from an observation vector.

Proof aside, anytime you are thinking about using sort(), think about using order() instead. Having access to the permutation vector will often simplify the coding. By the way, the entire code for sort $(x, idx)$  reads return $(x[order(x, idx), .])$ .

Permutation vectors also arise in various mathematical matrix functions, although they are usually presented as permutation matrices in such cases. Permutation matrices are orthogonal matrices that reorder the rows or columns of another matrix via multiplication. If P were a permutation matrix,  $PX$  would be a row permutation of X and XP would be a column permutation. If X were  $3 \times k$ , the permutation matrix that would place the rows in the order 2, 3, and 1 is

$$
P = \begin{pmatrix} 0 & 1 & 0 \\ 0 & 0 & 1 \\ 1 & 0 & 0 \end{pmatrix}
$$

This matrix is equivalent to the permutation vector  $p = (2\sqrt{3}\sqrt{1})$ , so rather than coding  $P*A$ , one can code  $A[p,]$ . You should do this because  $A[p,]$  is faster and uses less memory than  $P*A$ . If we were coding with the column permutation  $A*P$ , we would code  $A$ [, p].

Permutation matrices interest us because reordering the rows and/or columns of a matrix in some lengthy calculation can often improve numerical accuracy. One reorders early on, holding on to P (or p); solves the reordered problem; and then uses P (or p) to reorder the solution. For instance, LU decomposition is a popular ingredient in many matrix calculations. LU decomposition involves finding a lower triangular matrix L and an upper triangular matrix U such that  $A = LU$ . LU decomposition is seldom used in that form outside textbooks. Mata's LU decomposition routine lud() does not return L and U such that  $A = LU$ ; it returns P, L, and U, such that  $A = PLU$ , where P is a permutation matrix. This amounts to finding the LU decomposition of  $P^{-1}A$  or, as it is commonly written,  $P'A$ , because  $P^{-1} = P'$  for permutation matrices. In any case, lud() solves a permuted problem and tells you the permutation it used. Do not immediately undo the reordering; the idea is to hold on to the reordering and then apply it at the end to transform results. For instance, if you were using LU decomposition to write a matrix inverter, you would proceed like this:

$$
A^{-1} = (PLU)^{-1} = U^{-1}L^{-1}P^{-1} = U^{-1}L^{-1}P'
$$

That is an easy enough calculation. You calculate  $U^{-1}L^{-1}$  and then postmultiply by  $P'$ . But Mata did not return  $P$ ; it returned  $p$ , the permutation vector equivalent. Postmultiplying by  $P'$  amounts to unpermuting the columns, so if you have R equal to  $U^{-1}L^{-1}$ , you code

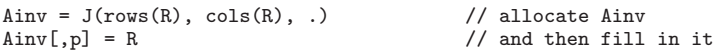

One cannot simply code  $\text{Ainv}[\mathfrak{p}] = R$  if  $\text{Ainv}$  does not already exist because, to subscript on the left, the matrix must already exist. What the matrix contains does not matter since the statement  $\text{Ainv}[\, ,p ] = \mathbb{R}$  will replace every element of it;  $\text{Ainv}$  need only initially be of the proper dimension. In the code above, I filled Ainv in with missing values. In practice, most people code

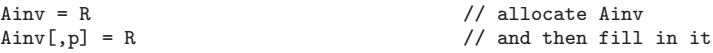

because that takes less typing.

I am not nearly as facile with translating permutation matrix expressions into permutation vector code as I seem. I usually refer to the matrix expression/vector code equivalencies laid out in a table in [M-1] **permutation**. When I write numerical code using something like LU decomposition, I just hold on to the permutation vector p that Mata hands me early on. I think in permutation matrices and I often need to do derivations to determine where and how the permutation matrix fits in at the last step. When I get to that last step, I look at the table in [M-1] **permutation** and translate the mathematics to the permutation vector equivalent.

If you look up a Stata function and find it available in two forms, with and without permutation vectors, use the form with permutation vectors unless you are doing a classroom exercise.

### **4 Range subscripts**

In addition to standard subscripts  $A[i, j]$  and list subscripts  $A[i, j]$ —which are really the same thing except that i and j are allowed to be vectors—Mata has range subscripts  $A[|i,j|]$ . That is, range subscripts are specified in  $[|$  and  $|]$  brackets rather than  $[$ and ]. Range subscripts cannot do anything that list subscripts cannot do, so many programmers ignore them. For certain problems, however, range subscripts execute faster than list subscripts.

Say that you have  $9.000 \times 1,000$  matrix A and you need to obtain the submatrix containing its first 8,999 rows and 999 columns. One way you could code that is

 $B = A[1::8999, 1...999]$ 

Better, however, would be to code

$$
B = A[|1,1 \setminus 8999,999|]
$$

Range subscripts are for obtaining (and filling in) submatrices and subvectors quickly.

Were you to code  $B = A[1::8999, 1...999]$ , you would put Mata to a lot of work. Let's go through it:

- 1. Mata must produce 1::8999. :: is not notation; it is an operator, and 1::8999 produces the 8,999-element vector  $(1\2\ldots\8999)$ .
- 2. Similarly, Mata must produce 1..999, a 999-element vector (1,2,...,999).
- 3. Finally, one element at a time, Mata must copy indexed-by-vector elements from A into B. Mata performs  $999 \times 8,999 = 8,990,001$  separate 8-byte moves.

When you code  $B = A[1,1 \setminus 8999,999]$ , on the other hand, Mata proceeds differently. Mata knows that you want to copy a submatrix of A to B and goes about it efficiently. Mata stores matrices rowwise, so it performs 8,999 separate  $999 \times 8 = 7,992$ moves, one for each row. If you had coded  $B = A[1,1 \setminus 5000,1000]$ , Mata would have performed one 40,000,000-byte move. Mata always works out the most efficient way to achieve your desire.

Range subscripts are efficient.

Never code x[5::1000] or x[5..1000]. Code x[|5\1000|].

Never code X[3, 5..100]. Code X[|3,5 \ 3,100|].

Never code X[5::100, 3]. Code X[|5,3 \ 100,3|].

Never code X[5::100, 3..20]. Code X[|5,3 \ 100,20|].

The commas and backslash inside range subscripts are not notation; they are the row-join and column-join operators. Inside  $\lceil \cdot \rceil$  and  $\lceil \cdot \rceil$  you may specify a scalar, a  $1 \times 2$ or a  $2 \times 1$  vector, or a  $2 \times 2$  matrix. Thus, you may code

 $B = A[|1,1 \setminus 8999,999|]$ 

or you may code

 $r = (1,1 \setminus 8999,999)$  $B = A[|r|]$ 

Here are the rules and guidelines:

- 1.  $\mathbf{x}[2]$  and  $\mathbf{x}[2]$  mean the same thing. Which you use does not matter.
- 2.  $X[1,2]$  and  $X[1,2]$  mean the same thing.  $X[1,2]$  is faster unless, in a tight loop, you are going to refer to  $X[1,2]$  often, in which case setting  $idx=(1,2)$  and

then referring to  $X[\text{idx}]$  is faster. (If you are going to refer to  $X[1,2]$  often and only on the right-hand side of expressions, coding  $s=X[1,2]$  and then referring to s is even faster.)

- 3. To obtain elements from a vector, whether a row or column, you specify a  $2 \times 1$ argument containing the range.  $x[|4\rangle500|]$  specifies elements 4–500. What is typed inside the brackets is a standard, make-a- $2 \times 1$  expression. Thus, you can code things like  $x[|k+1\rangle\text{length}(x)-1|]$ .
- 4. To obtain a submatrix, specify a  $2 \times 2$  argument. The first row specifies the index of the top-left element. The second row specifies the index of the bottom-right element.  $X[|a,b\ c,d|]$  specifies the submatrix  $(a,b)$  through  $(c,d)$ .
- 5. Range subscripts may be used on the left of the assignment to fill in pieces of matrices. In particular, you may code  $x[|a\setminus c|] = z$  and  $x[|a,b\setminus c,d|] = z$ . a, b, c, and d may of course be expressions.

### **5 Conclusion**

Mata has two kinds of subscripts, called list and range. You will not use range subscripts often, but using them when extracting or filling in subvectors or submatrices is important because they are so much faster.

List subscripts include the simple  $x[i]$  and  $X[i, j]$  to obtain scalar elements. List subscripts also allow i and j to be vectors, and then vectors and matrices are returned. Good style is that *i* be a column vector and *j*, a row vector, but Mata does not require this.

Comma has two meanings in Mata. Usually comma is interpreted as the row-join operator, but inside function argument lists, and inside list subscripts (but not range subscripts), comma is interpreted as a separator. Within parentheses inside function argument lists and inside list subscripts, the usual row-join interpretation is restored.

The comma inside range subscripts is the row-join operator, whereas the comma inside list subscripts is a separator.

### **6 References**

Gould, W. 2006. Mata Matters: Interactive use. *Stata Journal* 6: 387–396.

#### **About the author**

William Gould is President of StataCorp, head of development, and principal architect of Mata.